# **Application Note** 带霍尔效应传感器的游戏触发器

# **Via** TEXAS INSTRUMENTS

#### **Patrick Simmons**

#### **Position Sensing**

游戏控制器有许多输入源,使玩家能够移动角色、利用装备和浏览菜单。众多控件中,有一个是触发器。无论该 触发器是为控制台提供单脉冲响应、二元状态响应还是可变幅度响应,均可使用霍尔效应传感器。本文介绍了如 何实现这一目标。

摘要

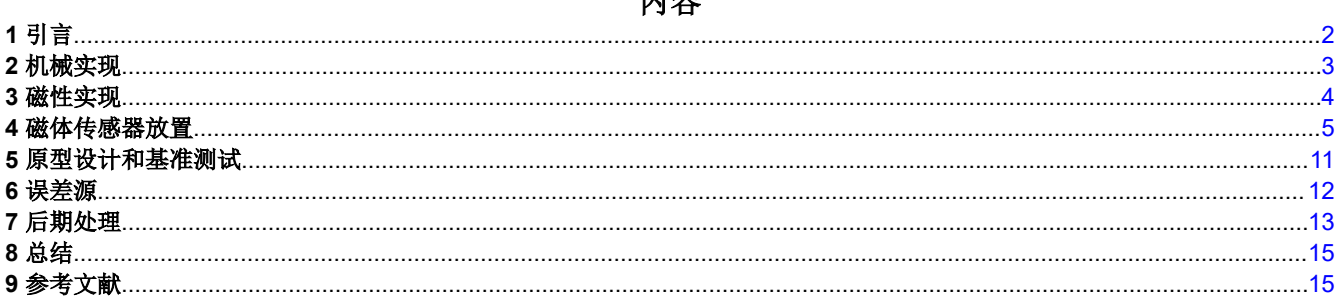

山公

#### 插图清单

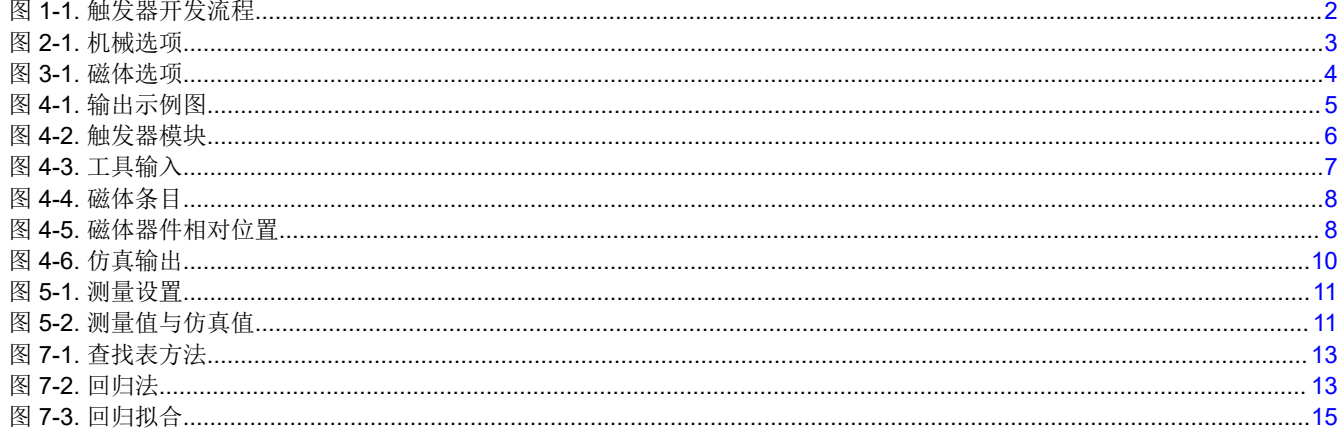

### 表格清单

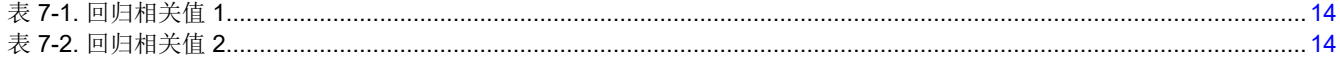

### 商标

Microsoft<sup>®</sup> and Excel® are registered trademarks of Microsoft Corporation. 所有商标均为其各自所有者的财产。

# <span id="page-1-0"></span>**1** 引言

游戏玩家可在各种不同的环境中通过某种数字化身来体验生活的乐趣,例如二战中的士兵、某魔法之地的术士, 甚至是反乌托邦世界里负责维持治安的街头赛车手。目前,玩家必须使用手持控制器来连接这些数字世界。这些 游戏玩家可以使用众多控件,其中一个是触发器。本文将探讨游戏控制器触发器的基本工作原理,并演示该触发 器一个可能版本的设计流程。文中还介绍了设计流程中的挑战。

图 1-1 总结了本文中出现的设计流程。

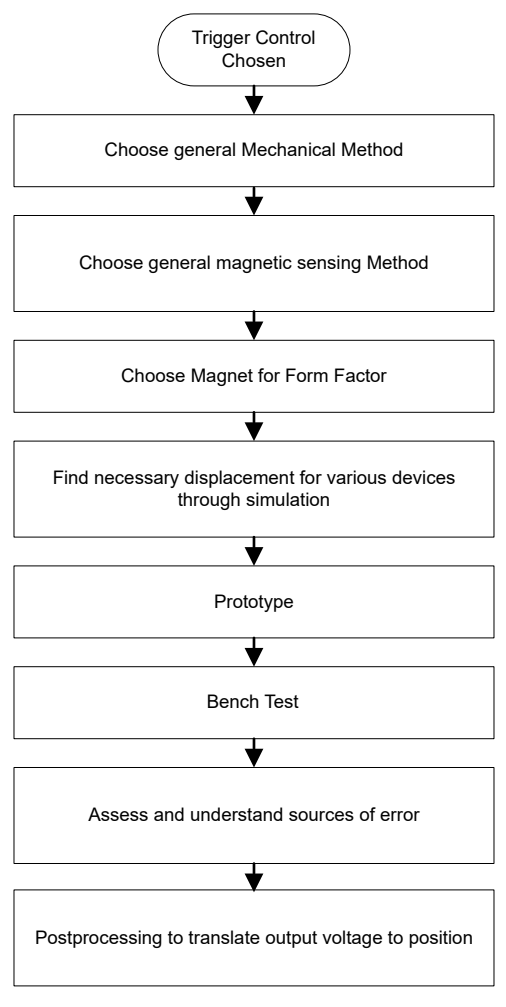

图 **1-1.** 触发器开发流程

# <span id="page-2-0"></span>**2** 机械实现

基本机械结构对磁体的运动范围有直接影响,并决定了可行的传感器和磁体对。在图 2-1 中,当用户施加压力 时,方法 1 触发器向左滑动,当用户释放压力时,方法 1 触发器又向右滑动。如方法 2 所示,当用户施加或释放 压力时,触发器围绕铰链旋转。本应用手册重点介绍了方法 2;但是,更多有关方法 1 的信息,请参阅 [HALL-](https://www.ti.com/lit/pdf/sbau393)*[TRIGGER-EVM](https://www.ti.com/lit/pdf/sbau393)* 用户指南

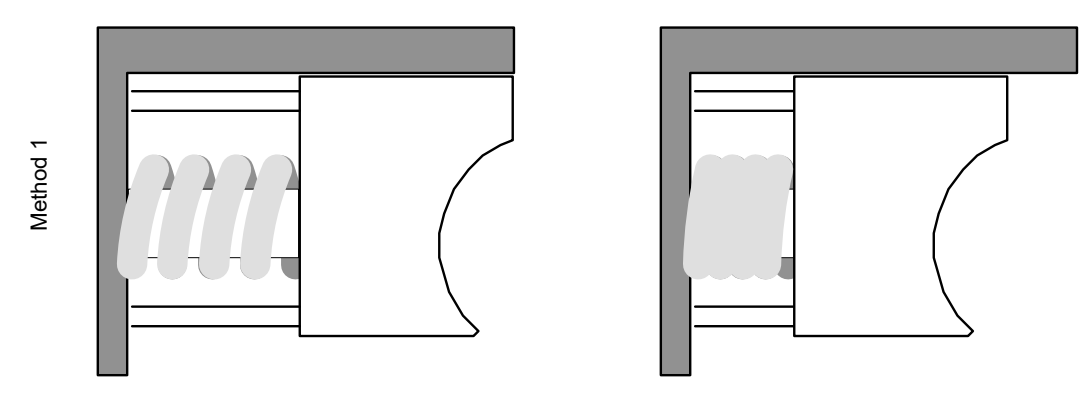

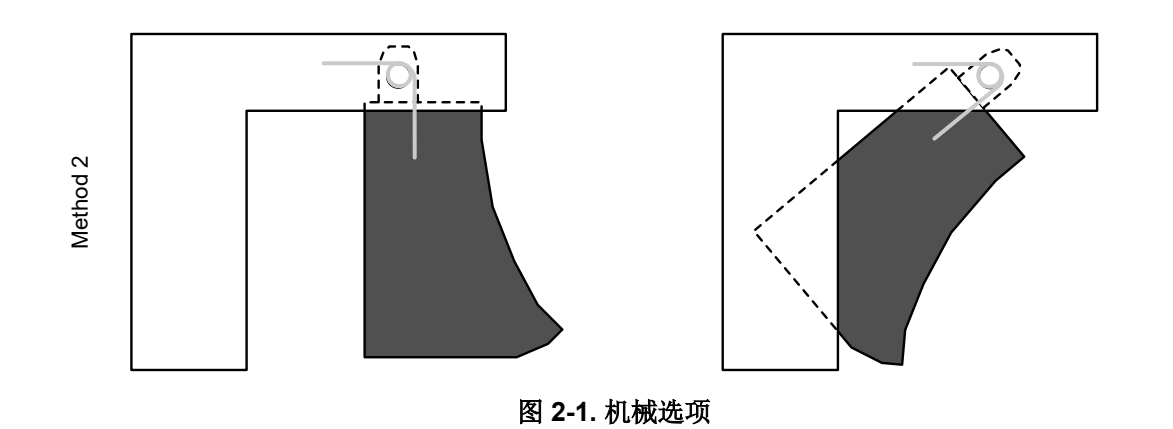

<span id="page-3-0"></span>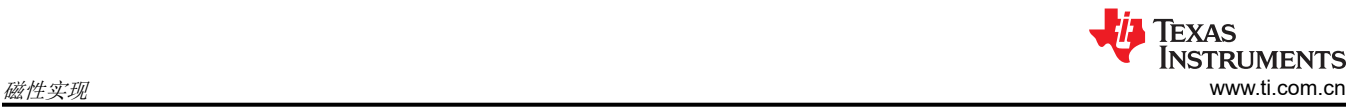

# **3** 磁性实现

该磁体方案与磁体类型、运动路径以及磁体和传感器的相对方向相对应。图 3-1 显示了可使用的两种可能性。在 第一个示例中,圆柱形磁体在触发器的铰链处旋转,而在第二个示例中,块状磁体或圆柱形磁体在离铰链一定半 径的弧线上移动。由于存在典型的磁体尺寸和空间限制,因此会执行第二种磁体方案。

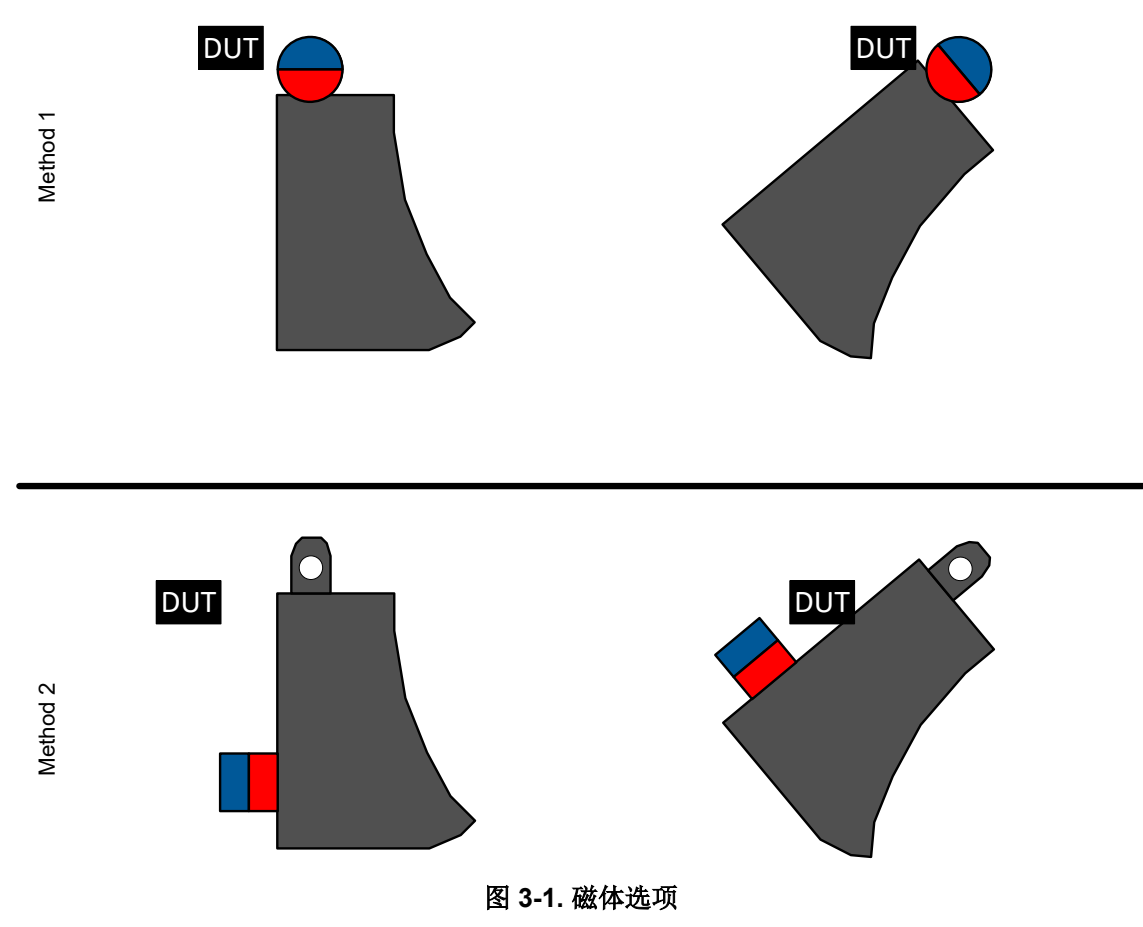

# <span id="page-4-0"></span>**4** 磁体传感器放置

本应用报告中介绍的设计目标是实现从 1/2 Vs 到电源轨或接地轨的输出涵盖整个运动范围 (如图 4-1 的中上图所 示)。如果默认静止状态角度下的输出远高于 1/2 Vs,并且输出轨以极小的运动与电源连接(如左图所示),则 磁体离传感器太近。相反,如果在运动范围内输出几乎没有变化(如右图所示),则磁体离得太远。另一种可能 是传感器检测到两个不同角度下的电压电势相同,如下图所示。对于单个霍尔元件检测设计,应避免这种情况, 因为传感器无法区分这两个角度。对于这种情况,请考虑调整传感器或磁体的方向。

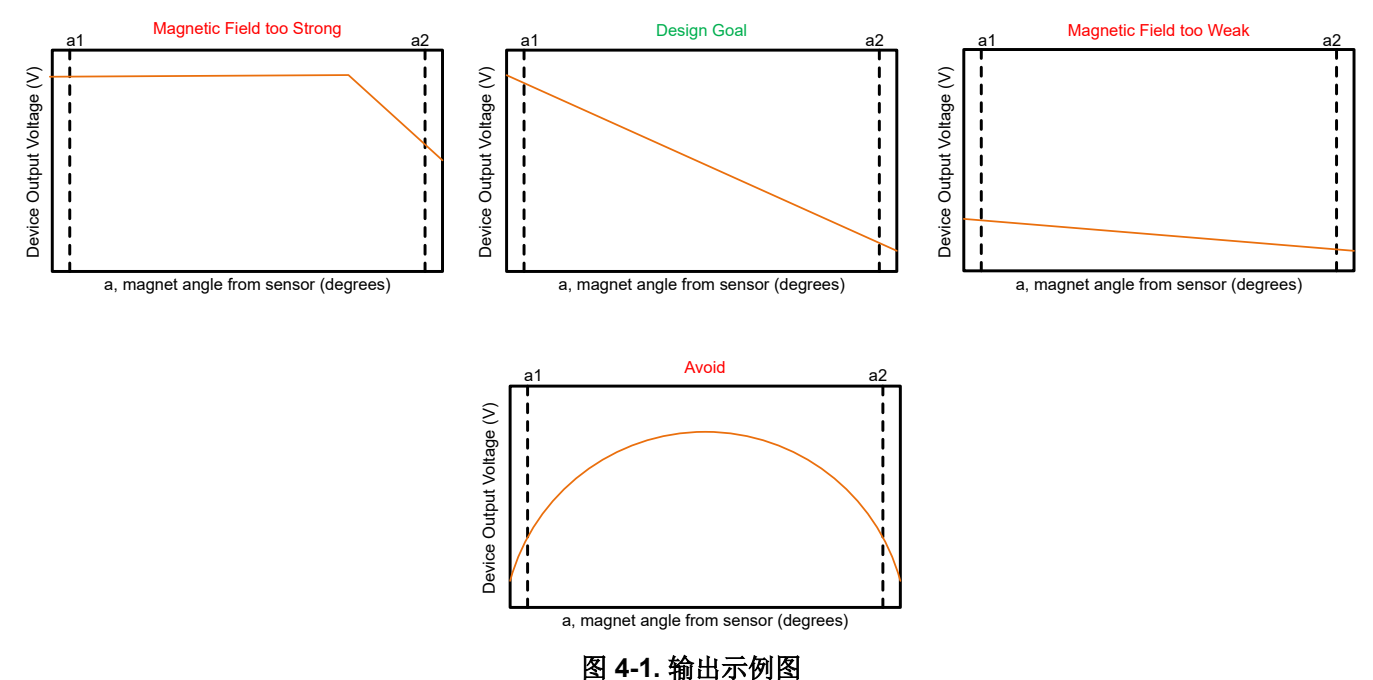

这种设计的关键边界约束可能是空间和成本,需要更便宜和更小的磁体。鉴于您拥有一个小型控制器外壳,里面 装有其他传感器、触觉电机、电源转换器、无线收发器和处理电路,那么小型磁体比较可取。因此,为触发器分 配的空间很小,而磁体需要装入触发器内。较小的磁体具有较少的磁通量,而铁氧体磁体等廉价磁体具有很少的 磁通量。因此,传感器需要靠近磁体。

<span id="page-5-0"></span>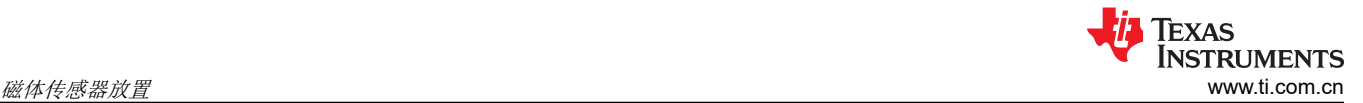

可通过迭代来确定磁铁的接近程度。幸运的是,用户可以利用一些工具(例如图 [4-5](#page-7-0) 中所示的 *TI* 的 *[Magnetic](https://www.ti.com/lit/zip/slyr071)  [Sensing Proximity Tool](https://www.ti.com/lit/zip/slyr071)*)测试多个用例,然后再继续构建工作台。对于最终测试迭代,我们选择了直径为 3/8 英 寸 (9.525mm) 且厚度为 1/8 英寸 (3.175mm) 的圆柱形陶瓷铁氧体磁体并装入触发器组件,如图 4-2 所示。点击 *Calculate B-Field & Vout* 后,如果为 *Magnet Material* 选择了 *Custom*,则该工具会提示用户输入有关磁体的更多 信息, 如图 [4-4](#page-7-0) 中所示。在该条目表中,需要相对磁导率 (μ\_r) 和矫顽力 (H\_c)。可根据磁体制造商规格[和方程式](#page-7-0) [1](#page-7-0) 确定这些值。

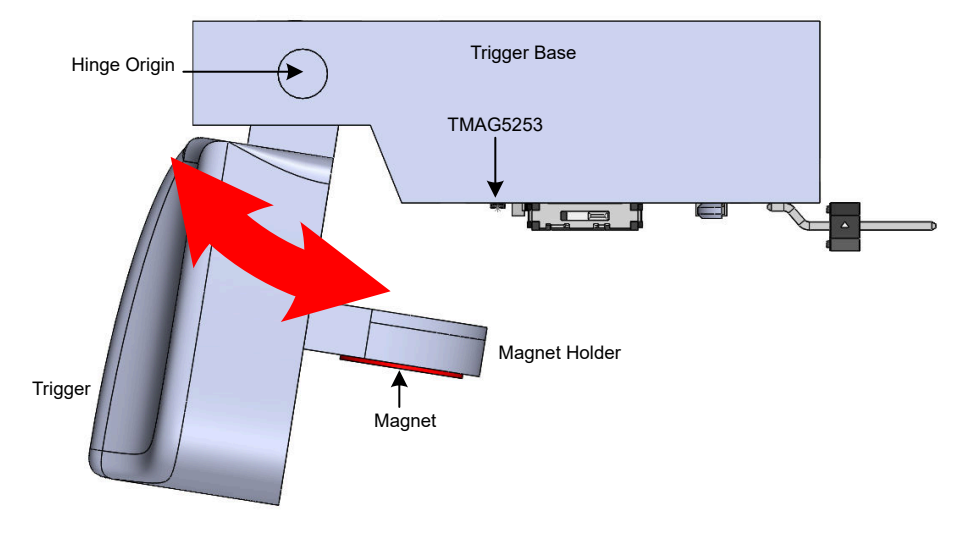

#### 图 **4-2.** 触发器模块

为了简化工具内的评估,我们调整了触发器的方向,以匹配工具放置规格的方向。为该应用选择的触发器实现方 案具有铰链运动,可在工具条目字段 a1 和 a2 中指定的角度范围内移动,如图 [4-3](#page-6-0) 所示。我们根据人体工程学, 设置了65°至110°的范围。除角度范围外,图 [4-3](#page-6-0) 还表明需要多个其他规格才能进行正确评估。这些规格与图 [4-5](#page-7-0) 中所述的尺寸相对应。圆弧半径、传感器 Z 偏移和磁体 Z 偏移均相对于铰链原点,而 X 偏移和 Y 偏移均相对 于器件原点。指定相对磁体和传感器位置后,可以选择器件。在本例中,考虑使用 TMAG5253,因为该器件是一 款可启用和禁用的低功耗器件。

<span id="page-6-0"></span>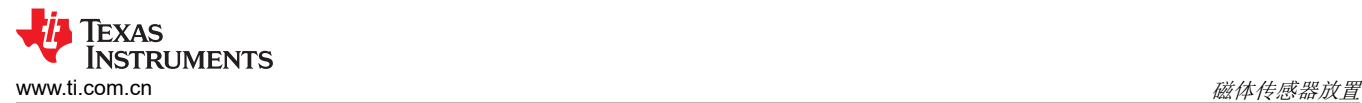

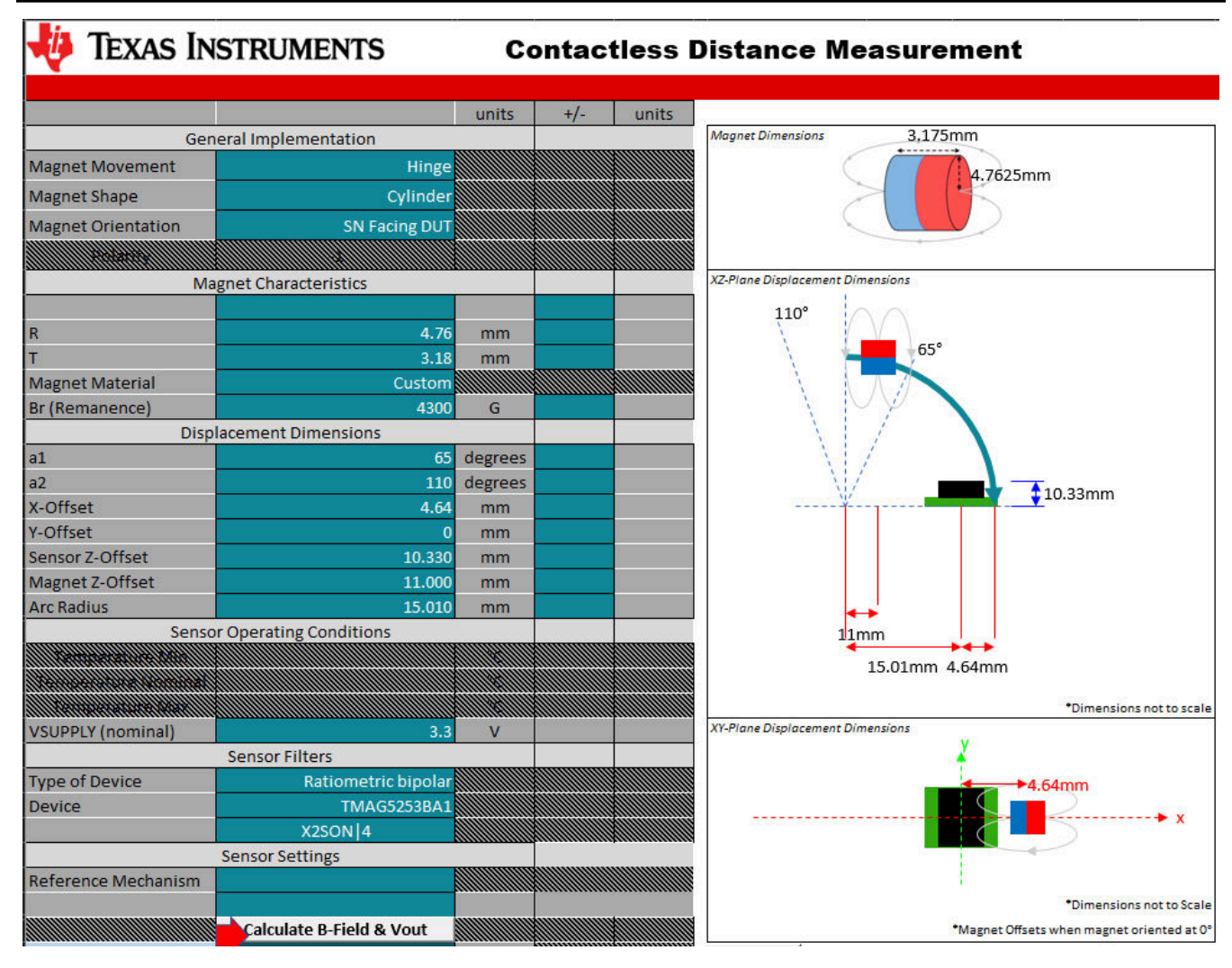

图 **4-3.** 工具输入

<span id="page-7-0"></span>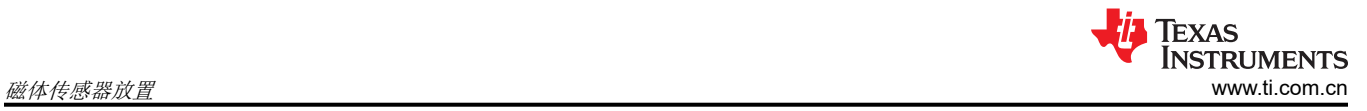

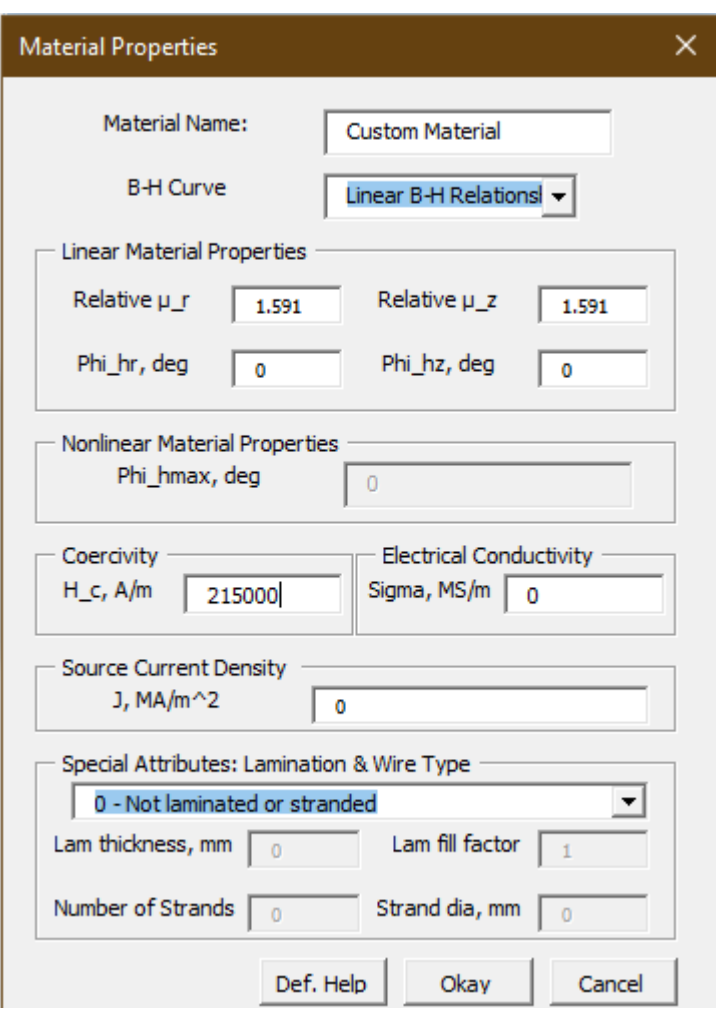

图 **4-4.** 磁体条目

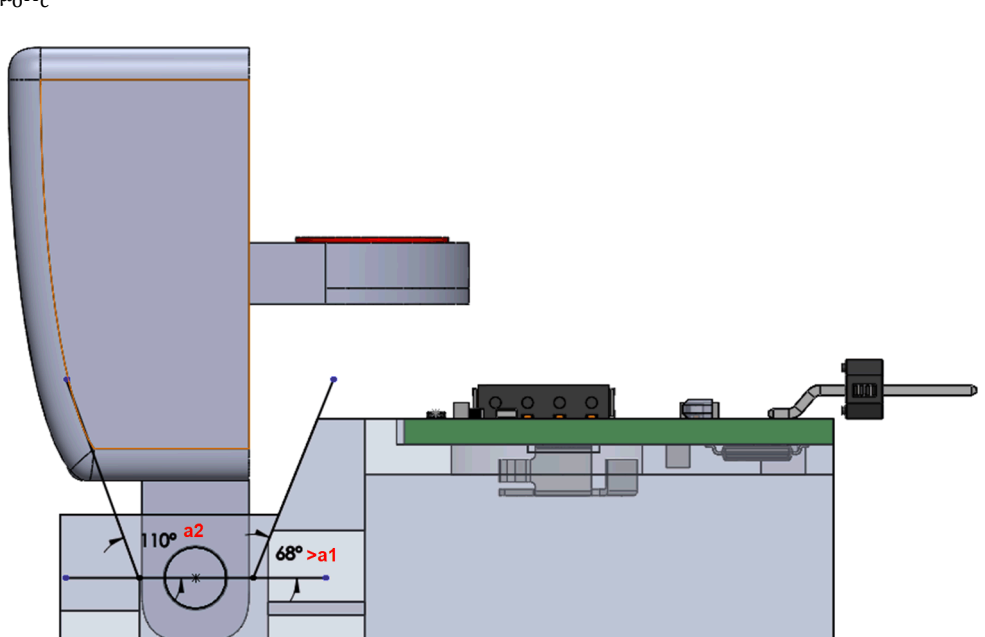

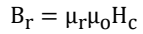

(1)

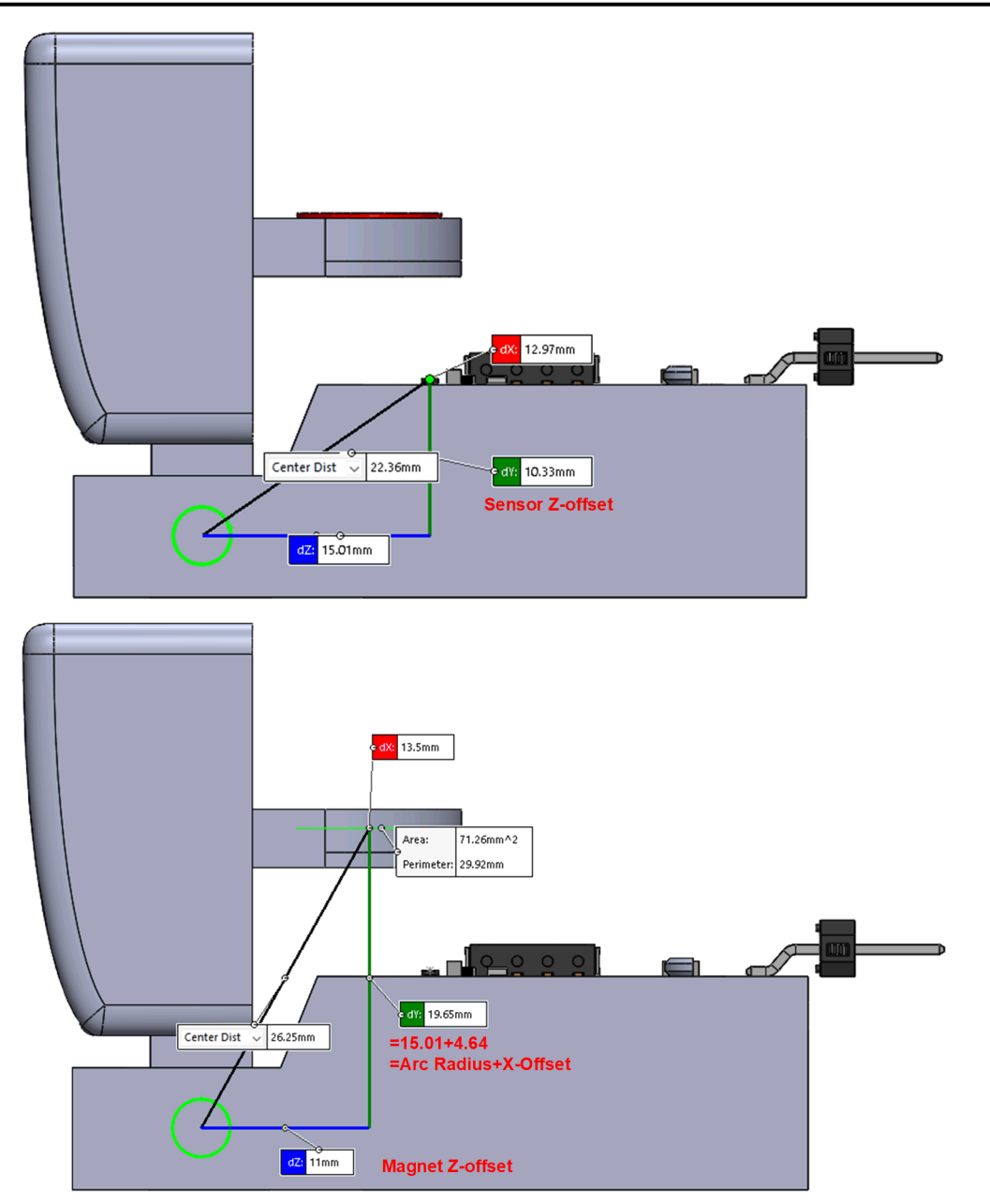

图 **4-5.** 磁体器件相对位置

<span id="page-9-0"></span>图 4-6 中的仿真结果表明,由于输出不是线性,并且输出轨过早地与电源连接,因此这种设计不符合期望的设计 目标。此时有几个选项。这些选项包括修改各种机械参数、修改磁体或尝试使用不同的器件灵敏度型号。磁体离 器件越远,在接近 a1 的角度下观察到的磁场就越小;但是,这会将器件拉入一个区域,在该区域内,接近 a2 的 较大角度几乎没有差别。可以使用测量范围较宽且灵敏度较低的器件。但是,由于机械设计具有一定的灵活性, 因此下限角度降低至约 75°。这种特定范围和运动类型的线性度很难实现,并且 79° 和 110° 之间的输出值不会重 复或导致混叠;因此,进入下一个开发阶段是合理的。

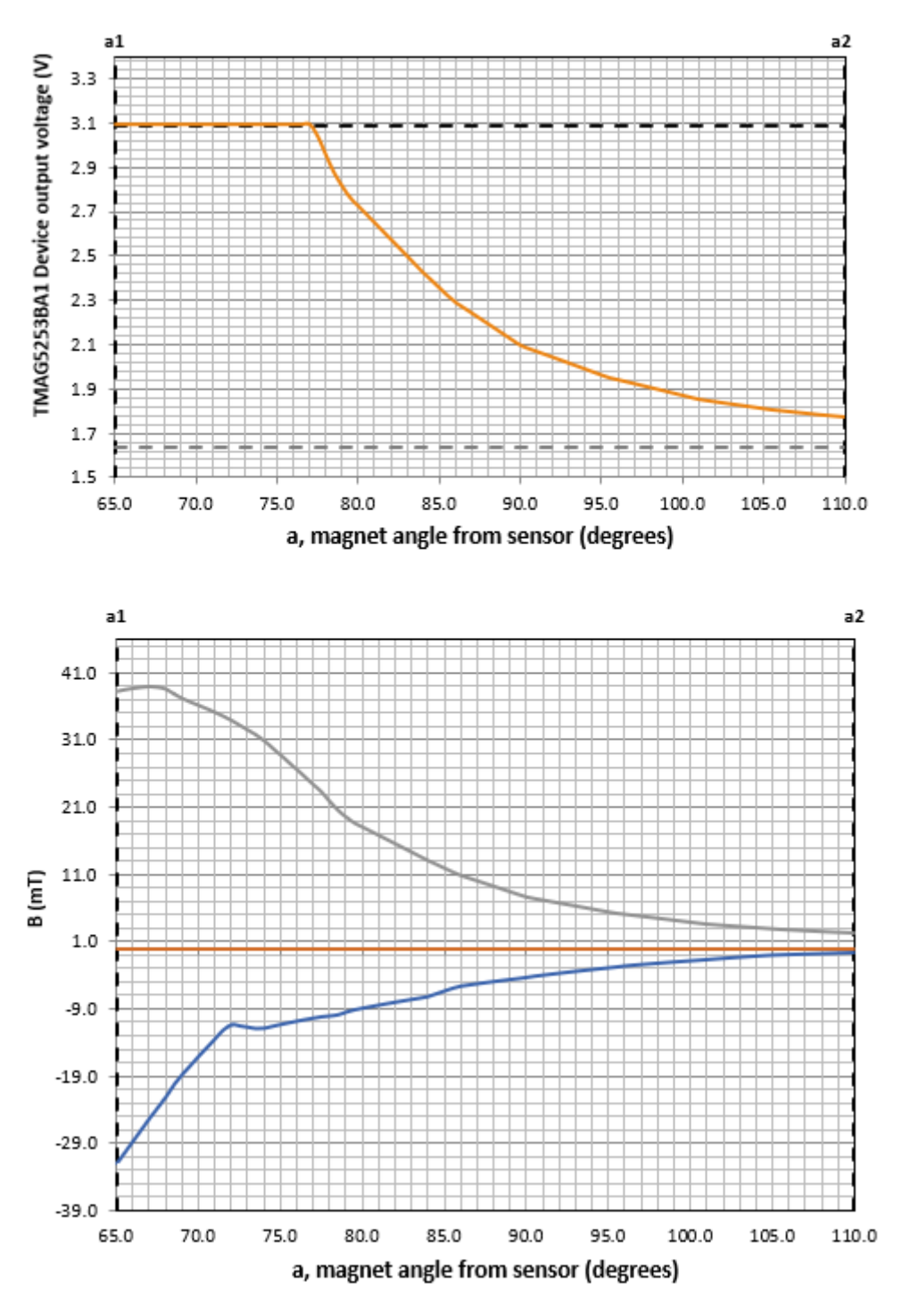

图 **4-6.** 仿真输出

<span id="page-10-0"></span>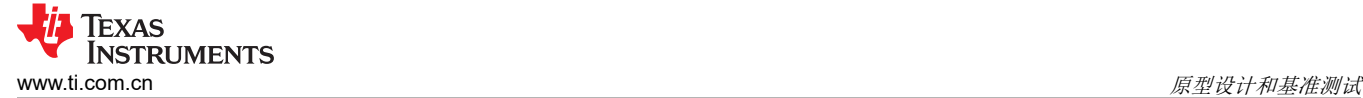

### **5** 原型设计和基准测试

虽然仿真有助于初步设计和可行性评估,但验证实际性能需要原型设计和基准测试。首选仿真,但没有完全匹配 实际测试用例所需的所有参数。基准测试揭示了预计在制造和组装过程中可能出现的一些与首选仿真的差异

本应用手册中介绍的设计是用于 TMAG5253EVM 的设计。图 5-1 显示了用于验证 TMAG5253EVM 触发器设计的 测试设置。在该设置中,手机捕获触发器移动的视频,而计算机和便携式示波器捕获 TMAG5253 器件输出。然 后,两个视频文件通过音频脉冲同步。在手机捕获的视频中,通过铰链原点绘制的红线与以铰链原点为中心的量 角器进行比较。

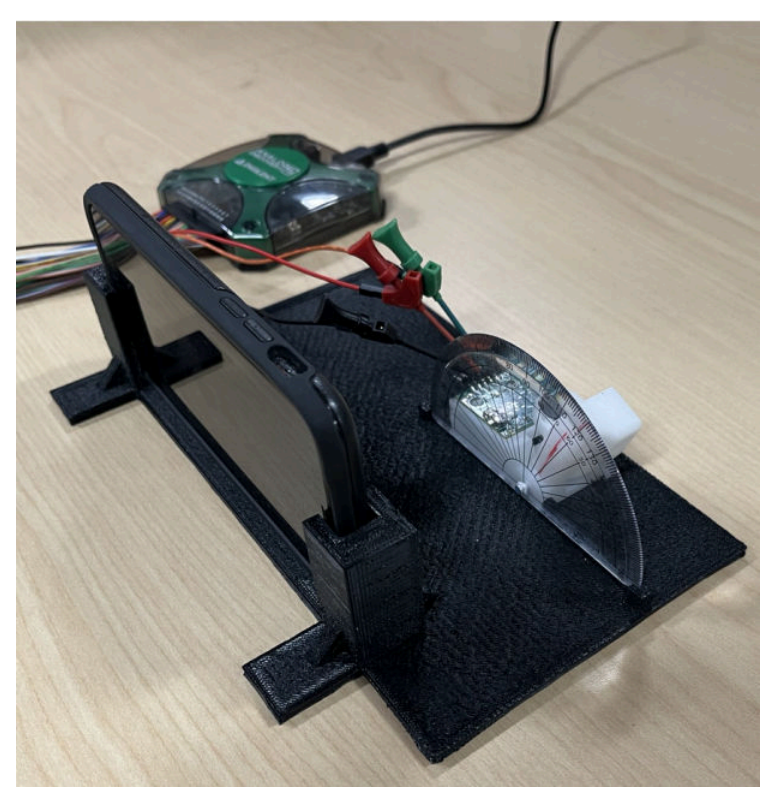

图 **5-1.** 测量设置

从已同步的视频文件中,确定与触发角度对应的电压,如图 5-2 所示。

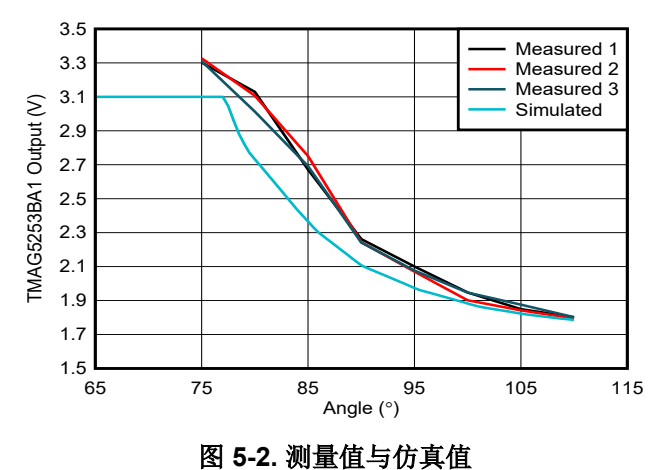

<span id="page-11-0"></span>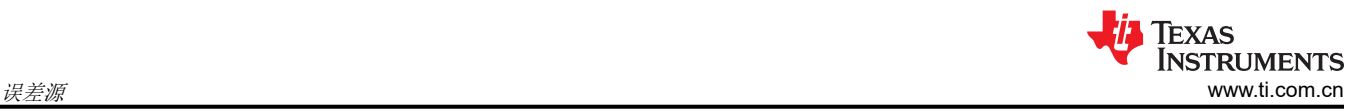

# **6** 误差源

有多种可能的误差源,其中许多误差源与制造和组装相对应。在基准评估的过程中,此类误差源易于识别,因此 在投入大规模生产之前,基准测试是一种良好的必要做法。以下列表显示了针对此具体设计确定的所有可能的误 差源,包括在初步设计中需要考虑的误差源:

- 制造限制和机械容差
- 在线性区域之外运行
- 器件偏移量
- 翻滚、偏转和俯仰
- 磁体差异
- 器件差异和温漂
- 外部磁场
- 附近材料的影响
- 基准设置误差
- 电源容差
- 测量精度

如需更深入地了解每种误差源,请参阅[具有霍尔效应开关的](https://www.ti.com/lit/pdf/slia096) *HMI* 翘板开关 应用手册。

## <span id="page-12-0"></span>**7** 后期处理

最终确定触发器硬件后,需要确定一种将 TMAG5253 器件输出转换为相应角度的方法。假设器件和机械容差足够 小,请使用查找表或回归方程。在这两种方法中,必须对多个触发系统进行表征,以确定与角度对应的电压。然 后,可以根据样片测量值生成平均曲线。如图 7-1 所示,平均数据点用作查找值,并对由虚线指示的介于两者之 间的任何值进行插值。可能需要更多数据点才能准确预测非线性输出。

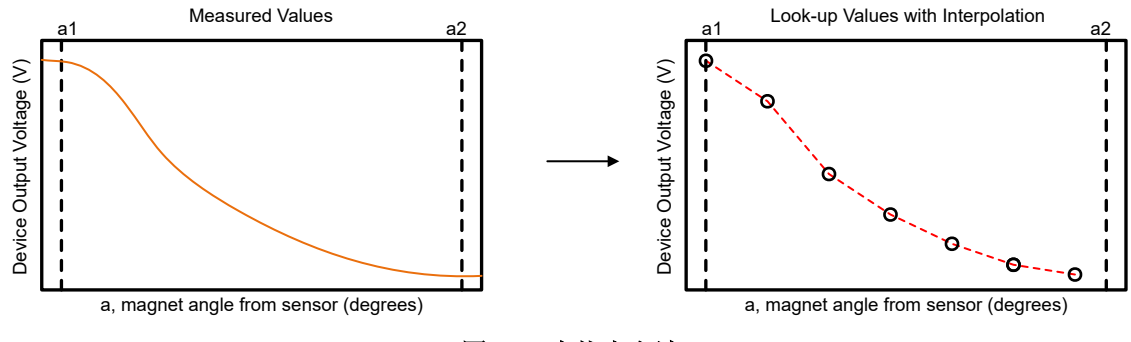

图 **7-1.** 查找表方法

由于查找表会占用比预期更多的内存,因此回归方程方法是可行的选择。回归方程可以像线性方程一样简单,也 可以像四次方程一样复杂。图 7-2 显示了使用线性、二次和三次回归来重建测量曲线的示例。每条曲线旁边都有 相应的方程。

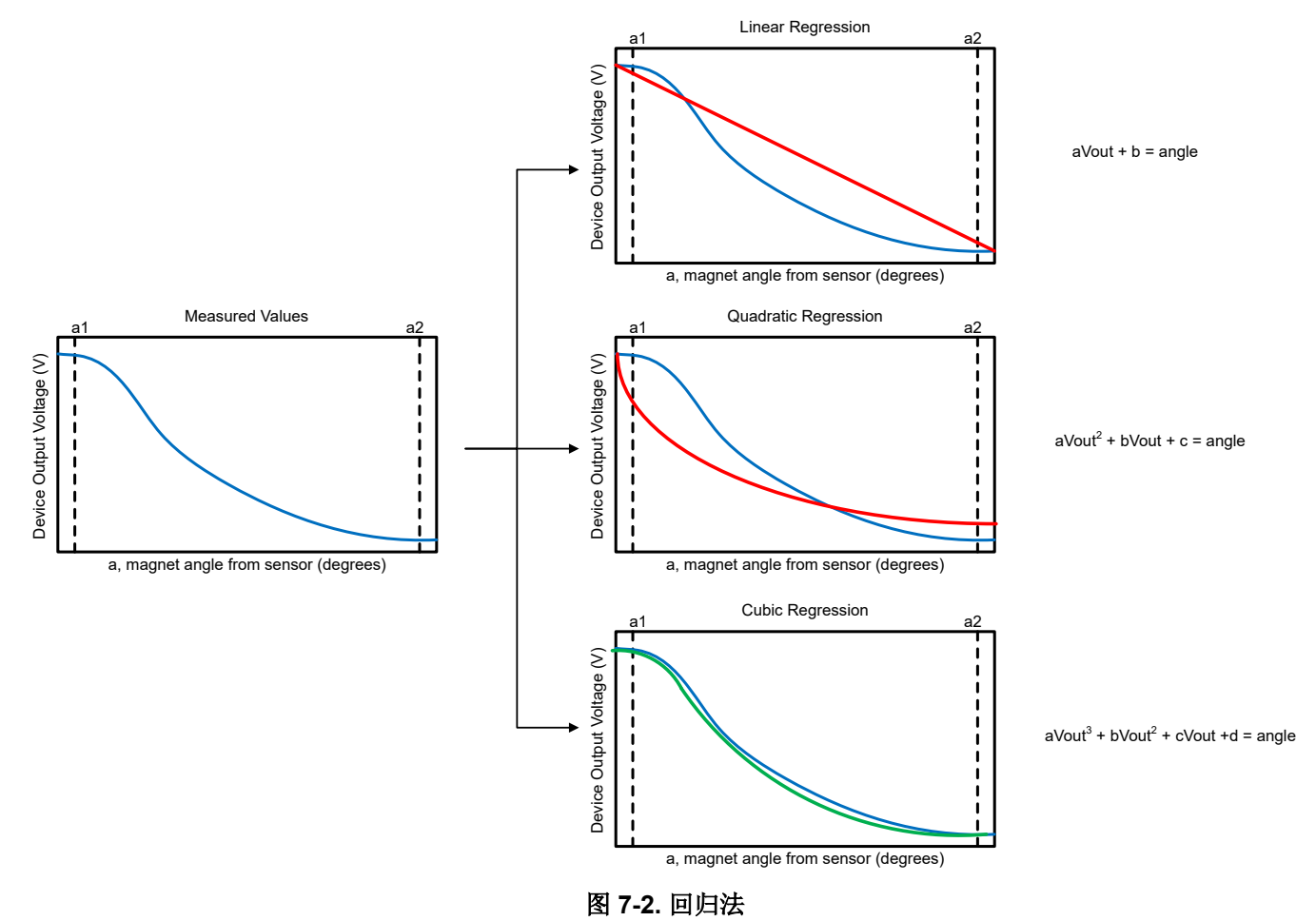

对于此处所示的触发器设计(有一个图因磁场幅度的非线性行为而弯曲,而另一个图因输出超出输出电压线性范 围 (V<sub>OUT</sub> > V<sub>I</sub>) 而弯曲), 三次回归方程似乎非常合适。要获得三次回归方程, 需要求解像[方程式](#page-13-0) 2 至方程式 5 这样的方程组。由于角度未知,需要在应用中求解,因此电压可替换为 *x*,而角度可替换为 *y*,*n* 等于收集的数据

<span id="page-13-0"></span>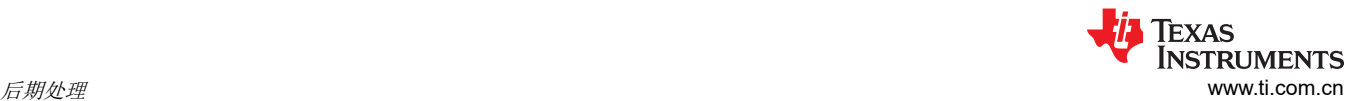

(5)

点数。表 7-1 显示用于计算求和值的值,而表 7-2 显示方程式 2 至方程式 5 中使用的求和值。根据表 7-2 中提供 的系数,可以使用方程式 6 在 Microsoft® Excel® 中求解系数 *a* 至 *d*。

$$
a\sum x_i^6 + b\sum x_i^5 + c\sum x_i^4 + d\sum x_i^3 = \sum x_i^3 y_i
$$
 (2)

$$
a\sum x_i^5 + b\sum x_i^4 + c\sum x_i^3 + d\sum x_i^2 = \sum x_i^2 y_i
$$
\n<sup>(3)</sup>

$$
a\sum x_i^4 + b\sum x_i^3 + c\sum x_i^2 + d\sum x_i = \sum x_i y_i
$$
\n<sup>(4)</sup>

$$
a\Sigma x_i^3 + b\Sigma x_i^2 + c\Sigma x_i^1 + d\Sigma n_i = \Sigma y_i
$$

表 **7-1.** 回归相关值 **1**

| 角度(度) | 输出(V)    | 输出?                    | 输出3             | 输出 <sup>4</sup> | 输出 <sup>5</sup> | 输出 <sup>6</sup> | 输出角度     | 输出2角度       | 输出3角度                   |
|-------|----------|------------------------|-----------------|-----------------|-----------------|-----------------|----------|-------------|-------------------------|
| 110   | 1.799433 | 3.23796 <sup>(1)</sup> | $5.82649^{(2)}$ | 10.484387       | 18.86596        | 33.94803        | 197.9376 | 356.1756(3) | 640.9143 <sup>(4)</sup> |
| 105   | 1.85587  | 3.444241               | 6.392052        | 11.8627         | 22.01577        | 40.85833        | 194.866  | 361.6453    | 671.1655                |
| 100   | .932033  | 3.732753               | 7.211803        | 13.93344        | 26.91988        | 52.0101         | 193.2033 | 373.2753    | 721.1803                |
| 95    | 2.082433 | 4.33652                | 9.030532        | 18.80548        | 39.16116        | 81.5505         | 197.8312 | 411.9702    | 857.9005                |
| 90    | 2.248933 | 5.057701               | 11.37443        | 25.58034        | 57.52848        | 129.3777        | 202.404  | 455.1931    | 1023.699                |
| 85    | 2.705    | 7.317025               | 19.79255        | 53.53885        | 144.8226        | 391.7451        | 229.925  | 621.9471    | 1682.367                |
| 80    | 3.0829   | 9.504272               | 29.30072        | 90.33119        | 278.482         | 858.5323        | 246.632  | 760.3418    | 2344.058                |
| 75    | 3.313167 | 10.97707               | 36.36887        | 120.4961        | 399.2238        | 1322.695        | 248.4875 | 823.2805    | 2727.666                |

(1) 第 2 列第 1 单元格的结果 (1.799433),提升到 2 的幂

(2) 第 2 列第 1 单元格的结果 (1.85587),提升到 3 的幂

(3) 第 8 列第 1 单元格的结果 (197.9376),提升到 2 的幂

(4) 第 8 列第 1 单元格的结果 (197.9376),提升到 3 的幂

#### 表 **7-2.** 回归相关值 **2**

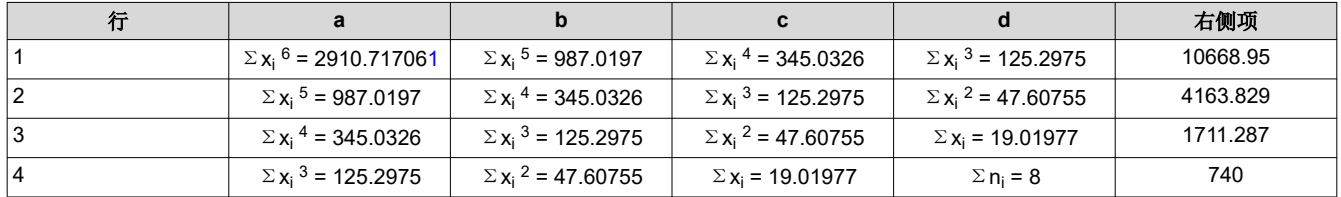

1. 110° 时 x<sup>1</sup> <sup>n</sup>=outputn,105° 时 x<sup>2</sup> <sup>n</sup>=outputn,等等。

MULT(MINVERSE(a1:d4),right−side terms1:right−side terms 4) (6)

根据表 7-2 中的值和 Excel 公式方程式 6, 可计算出方程式 7 的系数。图 [7-3](#page-14-0) 比较了 1.7V 至 3.3V 之间电压输出 的平均测量值和方程生成的角度值。

 $-25.5528 \times$  output<sup>3</sup> + 206.8976 × output<sup>2</sup> − 564.915 × output = 角度 (7)

<span id="page-14-0"></span>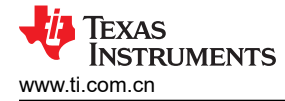

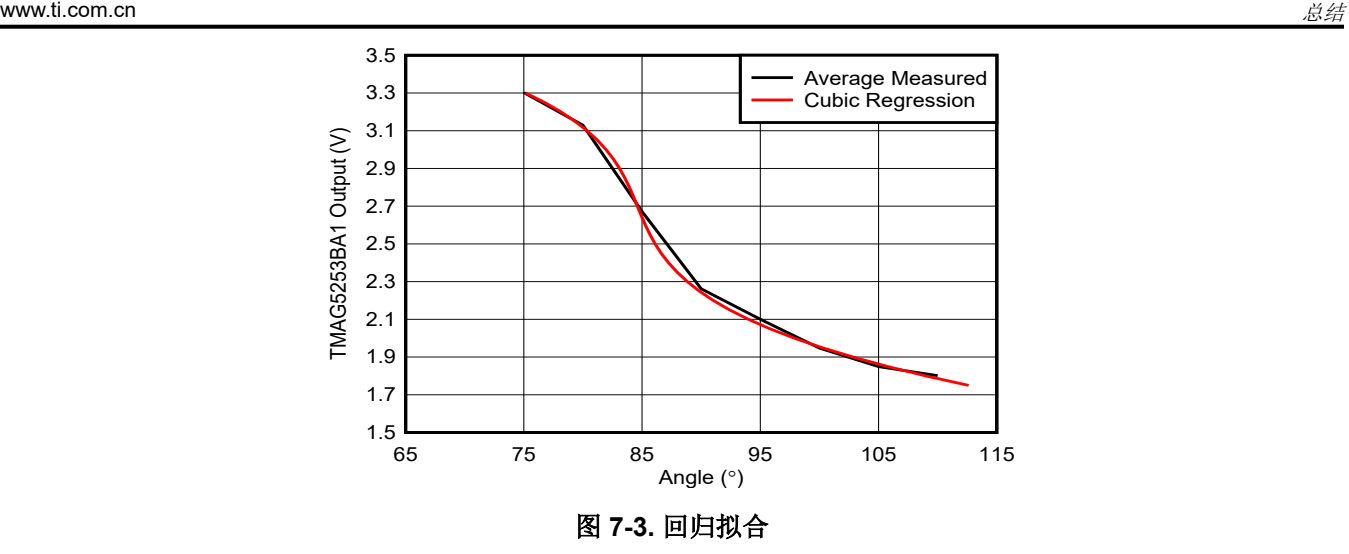

### **8** 总结

本应用手册介绍了设计具有霍尔效应传感器的触发器的流程。该过程先介绍触发器的机械实现,然后根据 *[TI](https://www.ti.com/lit/zip/slyr071) [Magnetic Sensing Proximity Tool](https://www.ti.com/lit/zip/slyr071)* 中执行的计算结果来选择器件,最后用一些后处理技术将器件输出电压映射到角 度。完成初步理论设计流程后,我们讨论了原型设计和基准测量。第一个重要见解是,无论是机械操作、磁体和 传感器配对、相对位置还是后处理技术,设计的每个步骤都可能有许多不同的方法。第二个重要见解是,可以利 用一些工具来快速完成各个阶段的计算。第三个重要见解是,进行一些严格的仿真扫描之后,原型设计至关重 要,这样可以更好地了解误差和可能的制造限制。

### **9** 参考文献

- 1. 德州仪器 (TI),*[HALL-TRIGGER-EVM](https://www.ti.com/lit/pdf/sbau393)* 用户指南。
- 2. 德州仪器 (TI), *[具有霍尔效应开关的](https://www.ti.com/lit/pdf/slia096) HMI 翘板开关* 应用手册。

#### 重要声明和免责声明

TI"按原样"提供技术和可靠性数据(包括数据表)、设计资源(包括参考设计)、应用或其他设计建议、网络工具、安全信息和其他资源, 不保证没有瑕疵且不做出任何明示或暗示的担保,包括但不限于对适销性、某特定用途方面的适用性或不侵犯任何第三方知识产权的暗示担 保。

这些资源可供使用 TI 产品进行设计的熟练开发人员使用。您将自行承担以下全部责任:(1) 针对您的应用选择合适的 TI 产品,(2) 设计、验 证并测试您的应用,(3) 确保您的应用满足相应标准以及任何其他功能安全、信息安全、监管或其他要求。

这些资源如有变更,恕不另行通知。TI 授权您仅可将这些资源用于研发本资源所述的 TI 产品的应用。严禁对这些资源进行其他复制或展示。 您无权使用任何其他 TI 知识产权或任何第三方知识产权。您应全额赔偿因在这些资源的使用中对 TI 及其代表造成的任何索赔、损害、成 本、损失和债务,TI 对此概不负责。

TI 提供的产品受 TI [的销售条款或](https://www.ti.com.cn/zh-cn/legal/terms-conditions/terms-of-sale.html) [ti.com](https://www.ti.com) 上其他适用条款/TI 产品随附的其他适用条款的约束。TI 提供这些资源并不会扩展或以其他方式更改 TI 针对 TI 产品发布的适用的担保或担保免责声明。

TI 反对并拒绝您可能提出的任何其他或不同的条款。

邮寄地址:Texas Instruments, Post Office Box 655303, Dallas, Texas 75265 Copyright © 2023,德州仪器 (TI) 公司